#### $\overline{C#}$

书名:《C#基础教程》

- 13 ISBN 9787115222824
- 10 ISBN 7115222827

出版时间:2010-3

Christian Gross

页数:400

版权说明:本站所提供下载的PDF图书仅提供预览和简介以及在线试读,请支持正版图书。

www.tushu111.com

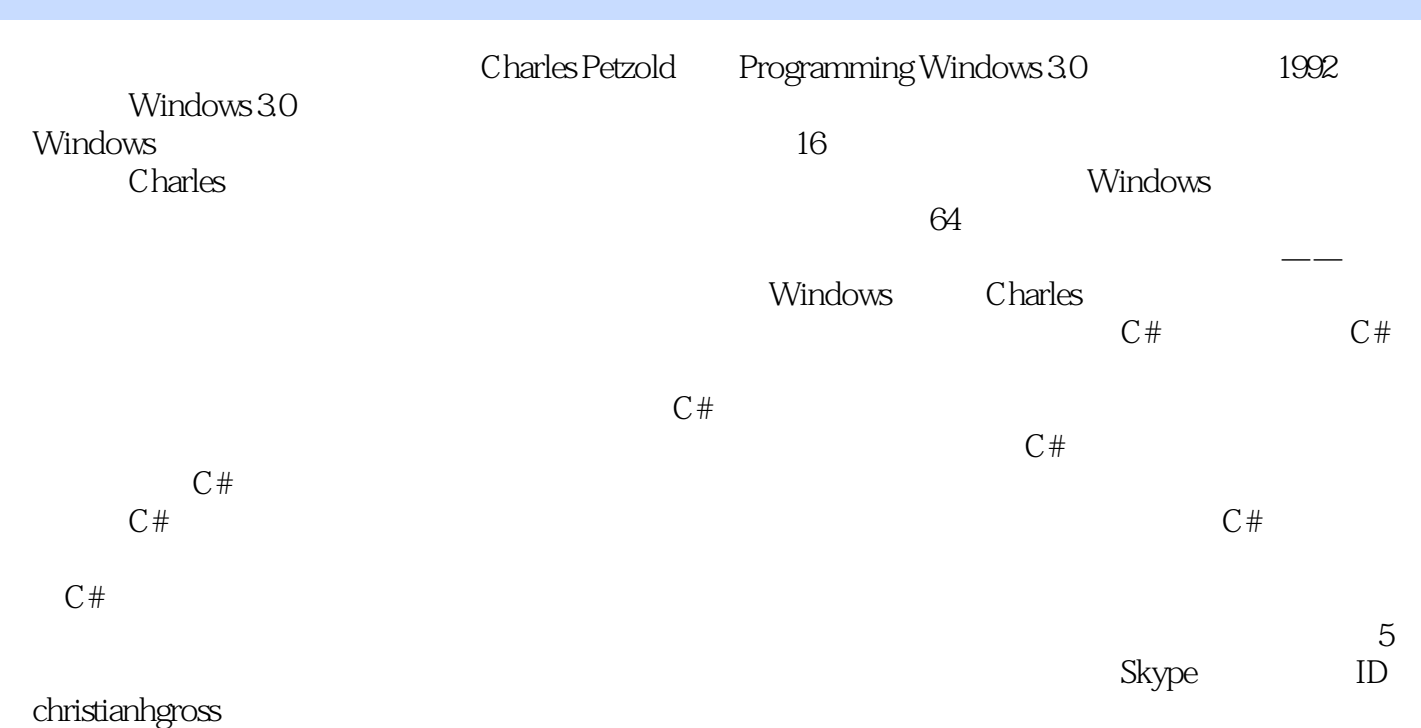

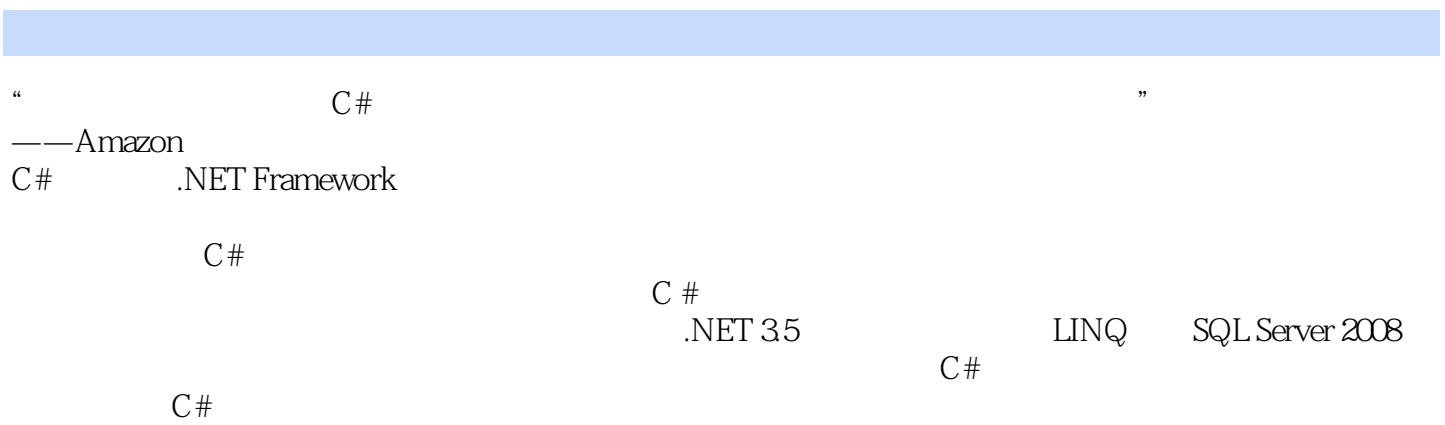

Chris Eagle  $\,$   $\,$  Cray Hat Hacking  $\,$  Gray Hat Hacking,  $\,$ 

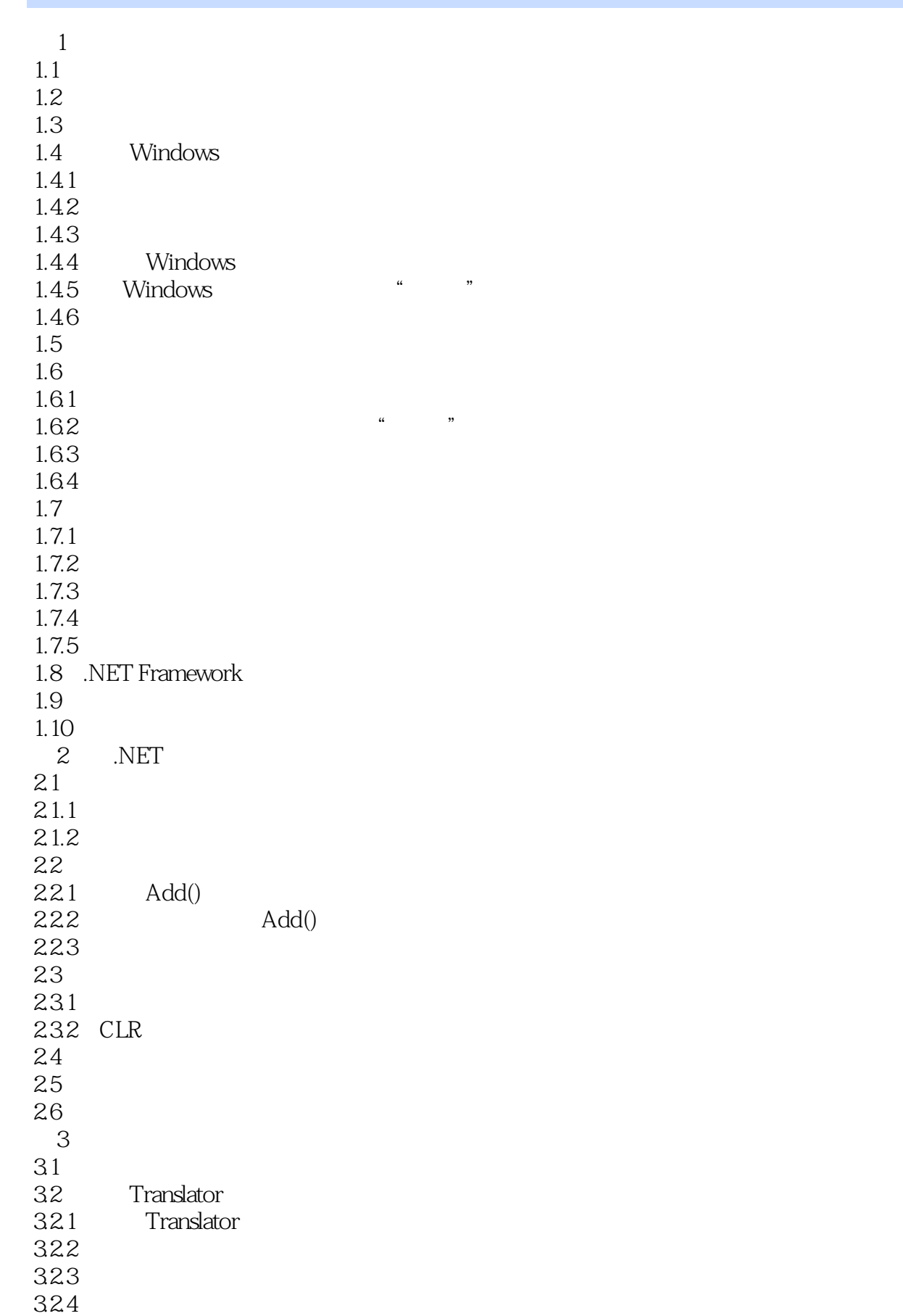

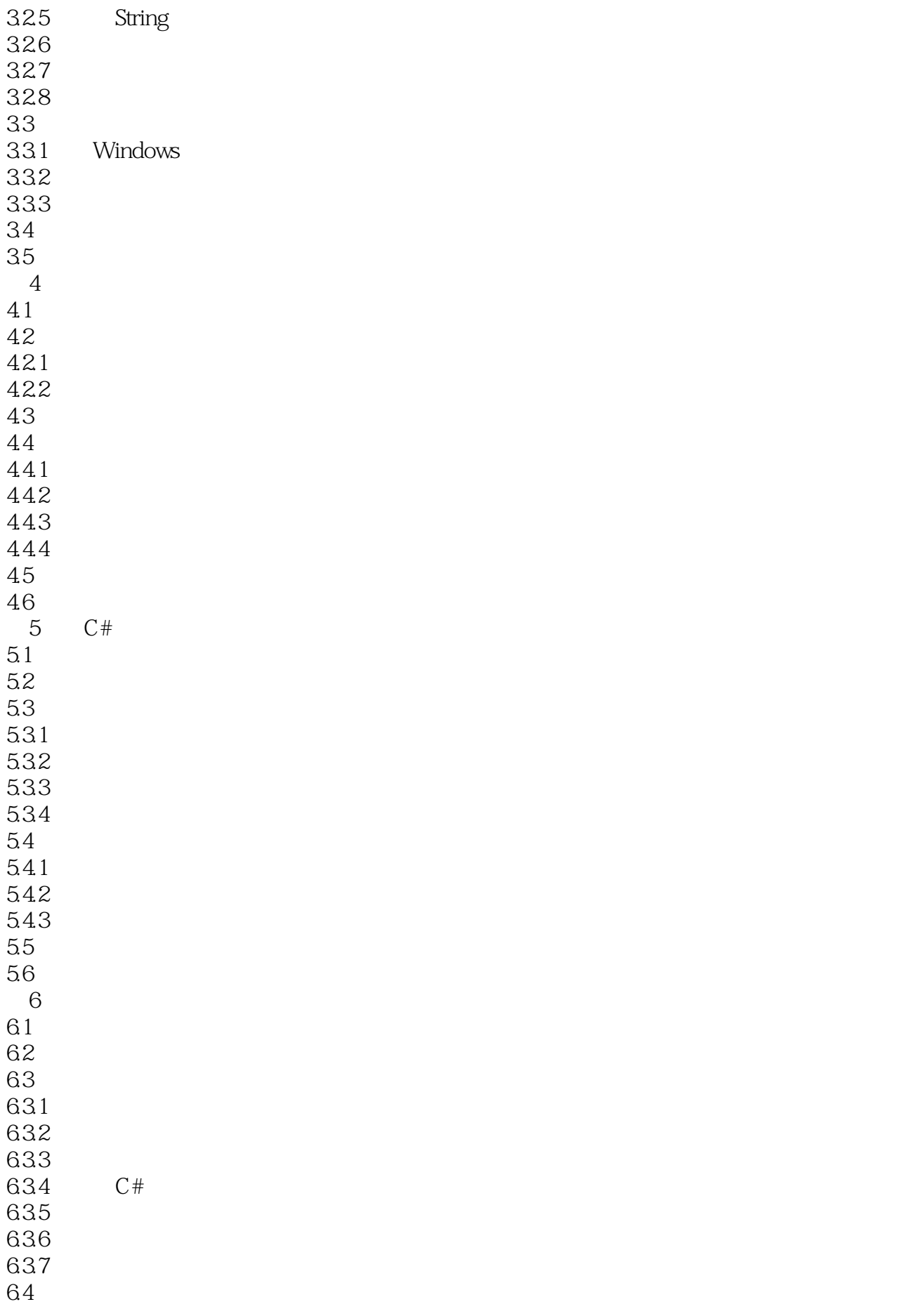

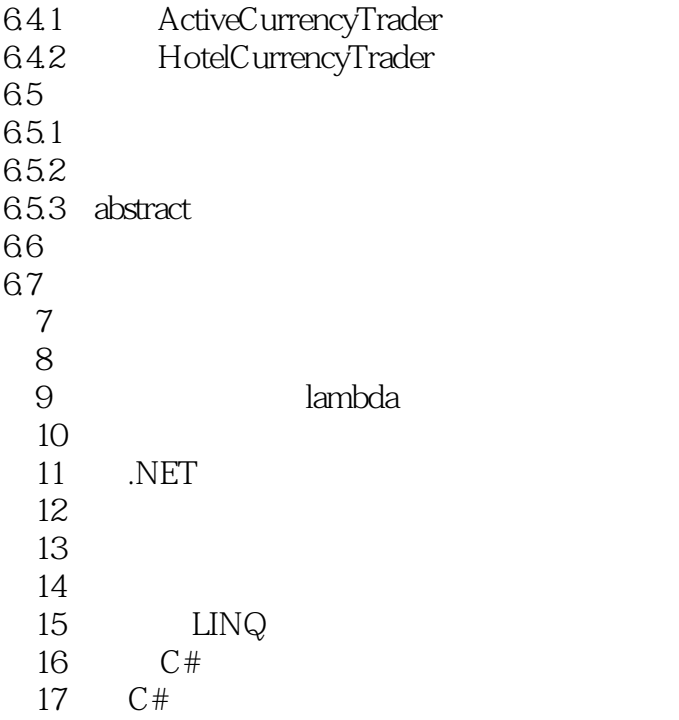

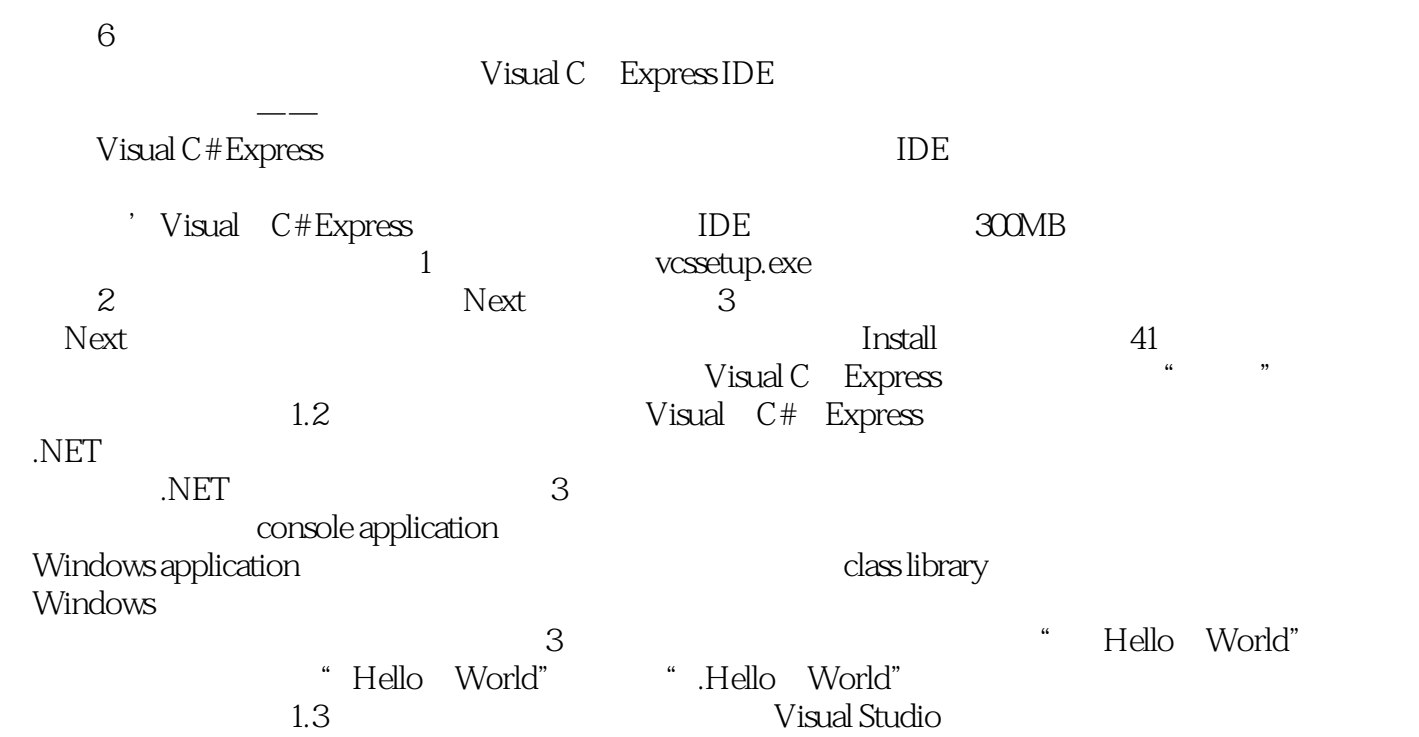

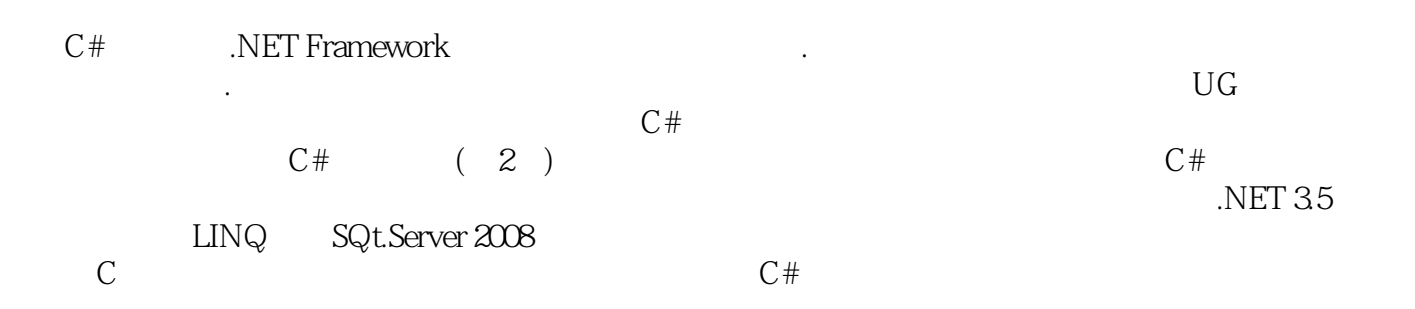

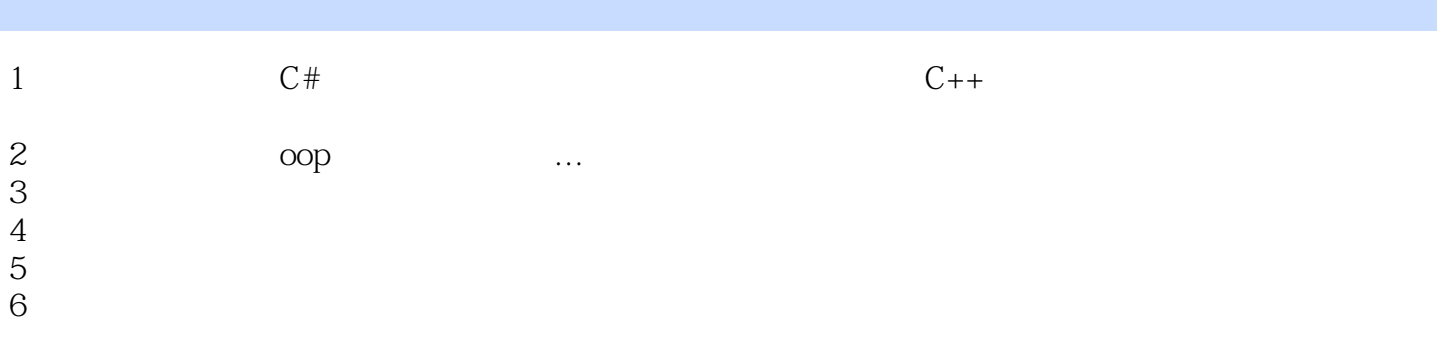

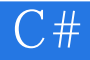

本站所提供下载的PDF图书仅提供预览和简介,请支持正版图书。

:www.tushu111.com